# Nonlinear Regression, Nonlinear Least Squares, and Nonlinear Mixed Models in R

An Appendix to An R Companion to Applied Regression, third edition

John Fox & Sanford Weisberg

last revision: 2018-06-02

#### Abstract

The nonlinear regression model generalizes the linear regression model by allowing for mean functions like  $E(y|x) = \theta_1 / \{1 + \exp[-(\theta_2 + \theta_3 x)]\}$ , in which the parameters, the  $\theta$ s in this model, enter the mean function nonlinearly. If we assume additive errors, then the parameters in models like this one are often estimated via least squares. In this appendix to Fox and Weisberg (2019) we describe how the nls() function in R can be used to obtain estimates, and briefly discuss some of the major issues with nonlinear least squares estimation. We also describe how to use the nlme() function in the nlme package to fit nonlinear mixed-effects models. Functions in the car package than can be helpful with nonlinear regression are also illustrated.

The nonlinear regression model is a generalization of the linear regression model in which the conditional mean of the response variable is not a linear function of the parameters. As a simple example, the data frame USPop in the carData package, which we load along with the car package, has decennial U. S. Census population for the United States (in millions), from 1790 through 2000. The data are shown in Figure 1  $(a)$ :<sup>1</sup>

library("car")

Loading required package: carData

brief(USPop)

```
22 x 2 data.frame (17 rows omitted)
  year population
   [i] [n]1 1790 3.9292
2 1800 5.3085
3 1810 7.2399
. . .
21 1990 248.7099
22 2000 281.4219
plot(population ~ year, data=USPop, main="(a)")
abline(lm(population ~ year, data=USPop))
```
<sup>&</sup>lt;sup>1</sup>The standard R functions plot and general-purpose car functions like brief are discussed in Fox and Weisberg (2019). All the R code used in this appendix can be downloaded from http://tinyurl.com/carbook. Alternatively, if you are running R and are attached to the internet, load the car package and enter the command carWeb(script="appendix-nonlinear") to view the R command script file for the appendix in your browser.

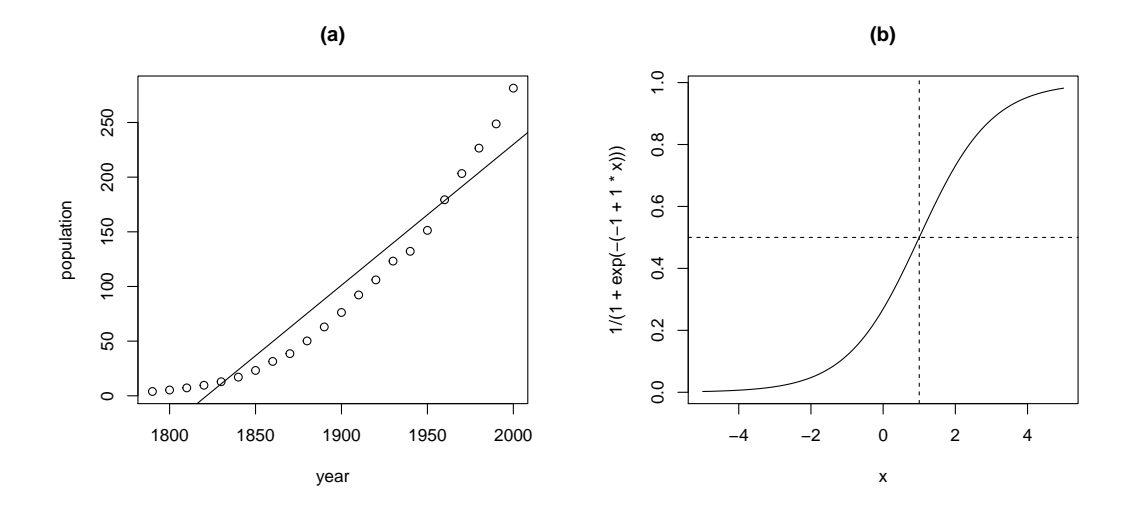

Figure 1: (a) U. S. population, from the U. S. Census, and (b) a generic logistic growth curve.

The simple linear regression least-squares line shown on the graph clearly does not match these data: The U. S. population is not growing by the same amount in each decade, as is required by the straight-line model. While in some problems transformation of predictors or the response can change a nonlinear relationship into a linear one (in these data, replacing population by its cube-root linearizes the plot, as can be discovered using the powerTransform() function in the car package), in many instances modeling the nonlinear pattern with a nonlinear mean function is desirable.

A common simple model for population growth is the logistic growth model,

$$
y = m(\mathbf{x}, \boldsymbol{\theta}) + \varepsilon
$$
  
= 
$$
\frac{\theta_1}{1 + \exp[-(\theta_2 + \theta_3 x)]} + \varepsilon
$$
 (1)

where y is the response, population size in our example, and we will take the predictor  $x =$  year. We introduce the notation  $m(\mathbf{x}, \boldsymbol{\theta})$  for the mean function, which depends on a possibly vector-valued parameter  $\theta$  and a possibly vector-valued predictor x, here the single predictor x. More generally, we assume that the predictor vector **x** consists of fixed, known values.

As a function of x, the mean function in Equation 1 is a curve, as shown in Figure 1 (b) for the special case of  $\theta_1 = 1, \theta_2 = 1, \theta_3 = 1$ :

curve(
$$
1/(1+exp(-(1 + 1*x))
$$
), from=-5, to=5, main="(b)")  
abline(h=1/2, v=1, 1ty=2)

Changing the values of the parameters  $\boldsymbol{\theta} = (\theta_1, \theta_2, \theta_3)'$  stretches or shrinks the axes, and changes the rate at which the curve varies from its lower value at 0 to its maximum value. If  $\theta_3 > 0$ , then as x gets larger the term  $\exp[-(\theta_2 + \theta_3 x)]$  gets closer to 0, and so  $m(x, \theta)$  will approach the value  $\theta_1$ as an asymptote. Assuming logistic population growth therefore imposes a limit to population size. Similarly, again if  $\theta_3 > 0$ , as  $x \to -\infty$ , the term  $\exp[-(\theta_2 + \theta_3 x)]$  grows large without bound and so the mean will approach 0. Interpreting the meaning of  $\theta_2$  and  $\theta_3$  is more difficult. The logistic growth curve is symmetric about the value of x for which  $m(x, \theta)$  is midway between 0 and  $\theta_1$ . It is not hard to show that  $m(x = -\theta_2/\theta_3, \theta) = \theta_1/2$ , and so the curve is symmetric about the midpoint  $x = -\theta_2/\theta_3$ . The parameter  $\theta_3$  controls how quickly the curve transitions from the lower asymptote of 0 to the upper asymptote at  $\theta_1$ , and is therefore a growth-rate parameter.

It is not obvious that a curve of the shape in Figure 1 (b) can match the data shown in Figure 1 (a), but a part of the curve, from about  $x = -3$  to  $x = 2$ , may be able to fit the data fairly well. Fitting the curve corresponds to estimating parameters to get a logistic growth function that matches the data. Determining whether extrapolation of the curve outside this range makes sense is beyond the scope of this brief report.

### 1 Fitting Nonlinear Regressions with the nls() Function

The standard nls() function in R is used for estimating parameters via nonlinear least squares. Following Weisberg (2014, Chap. 11), the general nonlinear regression model is<sup>2</sup>

$$
y = \mathbf{E}(y|\mathbf{x}) + \varepsilon = m(\mathbf{x}, \boldsymbol{\theta}) + \varepsilon
$$

This model posits that the mean  $E(y|x)$  depends on x through the kernel mean function  $m(x, \theta)$ , where the predictor **x** has one or more components and the parameter vector  $\theta$  also has one or more components. In the logistic growth example in Equation 1,  $\bf{x}$  consists of the single predictor  $\bf{x}$  = year and the parameter vector  $\boldsymbol{\theta} = (\theta_1, \theta_2, \theta_3)'$  has three components. The model further assumes that the errors  $\varepsilon$  are independent with variance  $\sigma^2/w$ , where the w are known nonnegative weights, and  $\sigma^2$  is a generally unknown variance to be estimated from the data.<sup>3</sup> In many applications  $w = 1$  for all observations.

The nls() function can be used to estimate  $\theta$  as the values that minimize the residual sum of squares,

$$
S(\boldsymbol{\theta}) = \sum w [y - m(\boldsymbol{\theta}, \mathbf{x})]^2
$$
 (2)

We will write  $\hat{\theta}$  for the minimizer of the residual sum of squares.

Unlike the linear least-squares problem, there is usually no closed-form formula that provides the minimizer of Equation 2. An iterative procedure is used, which in broad outline is as follows:

- 1. The user supplies an initial guess, say  $t_0$  of *starting values* for the parameters. Whether or not the algorithm can successfully find a minimizer will depend on getting starting values that are reasonably close to the solution. We discuss how this might be done for the logistic growth function below. For some special mean functions, including logistic growth, R has self-starting functions that can avoid this step.
- 2. At iteration  $j \geq 1$ , the current guess  $\mathbf{t}_j$  is obtained by updating  $\mathbf{t}_{j-1}$ . If  $S(\mathbf{t}_j)$  is smaller than  $S(t_{t-1})$  by at least a predetermined amount, then the counter j is increased by 1 and this step is repeated. If no such improvement is possible, then  $t_{i-1}$  is taken as the estimator  $\hat{\theta}$  of  $\theta$ .

This simple algorithm hides at least three important considerations. First, we want a method that will guarantee that at each step we either get a smaller value of  $S$  or at least  $S$  will not increase. There are many nonlinear least-squares algorithms; see, for example, Bates and Watts (1988). Many algorithms make use of the derivatives of the mean function with respect to the parameters. The default algorithm in nls() uses a form of Gauss-Newton iteration that employs derivatives approximated numerically unless we provide functions to compute the derivatives. Second, the sum-of-squares function S may be a perverse function with multiple minima. As a consequence, the purported least-squares estimates could be a local rather than global minimizer of S. Third, as given the algorithm can go on forever if improvements to  $S$  are small at each step. As a practical matter, therefore, there is an iteration limit that specifies the maximum number of iterations permitted, and a tolerance that defines the minimum improvement that will be considered to be greater than 0.

The call to nls() is similar to the call to lm() for linear models. Here are the arguments:

<sup>&</sup>lt;sup>2</sup>Also see Fox (2016, Sec. 17.4)

<sup>3</sup>The assumption of independent errors is often untenable for time-series data such as the U. S. population data, where errors may be substantially autocorrelated. See the appendix on time-series regression.

```
function (formula, data = parent.frame(), start, control = nls.control(),
   algorithm = c("default", "plinear", "port"), trace = FALSE,
   subset, weights, na.action, model = FALSE, lower = -Inf,
   upper = Inf, ...NULL
```
We discuss each of these arguments in turn:

args(nls)

formula The formula argument is used to tell  $nls()$  about the mean function. The formula equivalent to Equation 1 (page 2) is

#### population  $\tilde{ }$  theta1/(1 + exp(-(theta2 + theta3\*year)))

As in lm(), the left side of the formula specifies the response variable, and is followed by the tilde  $($ ") as a separator that is commonly read as "is regressed on" or "is modeled by." The right side of the formula for nonlinear models is very different from lm() models. In the simplest form for nls(), the right side is a mathematical expression consisting of constants, like the number 1; predictors, in this case just year; named parameters like theta1, theta2 and theta3; and mathematical functions and operators like  $exp()$  for exponentiation, / for division and + for addition. Factors, interactions, and in general the Wilkinson-Rogers notation employed for linear models, are not used with  $nls()$ . Parentheses are used with the usual precedence rules for mathematics, but square brackets "[ ]" and curly braces "{ }" cannot be used. If values of the parameters and predictors were specified, then the right side of the formula would evaluate to a number. We can name the parameters with any legal R names, such as theta1, alpha, t1, or Asymptote.

The formula for nls() can take several other forms beyond the sample form described here. We will use a few other forms in later sections of this appendix, but even so we won't describe this argument in full generality.

- start The argument start is a list that tells nls() which of the named quantities on the right side of the formula are parameters, and thus implicitly which are predictors. The argument also provides starting values for the parameter estimates. For the example, start=list(theta1=440, theta2= -4, theta3=0.2) names the thetas as the parameters and also specifies starting values for them. Since year has no starting value, it is taken by nls() to be a predictor. The start argument is required unless a self-starting function is used in the formula argument.
- algorithm = "default" The "default" algorithm used in nls() is a Gauss-Newton algorithm. Other possible values are "plinear" for the Golub-Pereyra algorithm for partially linear models and "port" for a algorithm that should be selected if there are constraints on the parameters (see the next argument). The help page for nls() gives references.
- lower  $=$   $\text{Inf}, \text{upper} = \text{Inf}$  Parameters of the model might be constrained to lie in a certain region. In the logistic population-growth model, for example, we must have  $\theta_3 > 0$ , as population size is increasing, and we must also have  $\theta_1 > 0$ . In some problems we would like to be certain that the algorithm never considers values for  $\theta$  outside the feasible range. The arguments lower and upper are vectors of lower and upper bounds, replicated to be as long as start. If unspecified, all parameters are assumed to be unconstrained. Bounds can only be used with the "port" algorithm. They are ignored, with a warning, if given for other algorithms.
- control = nls.control() This argument is set to a call to the nls.control() function, which may be used to modify characteristics of the computing algorithm:

```
args(nls.control)
```

```
function (maxiter = 50, tol = 1e-05, minFactor = 1/1024, printEval = FALSE,
    warmOnly = FALSE)
```
NULL

Users will generally be concerned with the control argument only if convergence problems are encountered. For example, to change the maximum number of iterations to 40 and the convergence tolerance to  $10^{-6}$ , set control=nls.control(maxiter=40, tol=1e-6).

- trace = FALSE If TRUE, print the value of the residual sum of squares and the parameter estimates at each iteration. The default is FALSE.
- data, subset, na.action, weights These arguments are the same as for  $lm()$ , with data, subset, and na.action specifying the data to which the model is to be fit, and weights giving the weights w to be used for the least-squares fit. If the weights argument is missing then all weights are set equal to 1.

# 2 Starting Values

Most nonlinear least-squares algorithms require specification of *starting values* for the parameters, which are  $\theta_1, \theta_2$  and  $\theta_3$  for the logistic growth model of Equation 1 (page 2).<sup>4</sup> There are many ways to determine starting values in nonlinear regression, but they generally require consideration of the mathematical form of the model. For the logistic growth model, for example, we can write

$$
y \approx \frac{\theta_1}{1 + \exp[-(\theta_2 + \theta_3 x)]}
$$

$$
y/\theta_1 \approx \frac{1}{1 + \exp[-(\theta_2 + \theta_3 x)]}
$$

$$
\log\left[\frac{y/\theta_1}{1 - y/\theta_1}\right] \approx \theta_2 + \theta_3 x
$$

The first of these three equations is the original logistic growth function. In the second equation, we divide through by the asymptote  $\theta_1$ , so the left side is now a positive number between 0 and 1. We then apply the logit transformation, as in binomial regression with a logit link, to get a linear model. Consequently, if we have a starting value  $t_1$  for  $\theta_1$  we can compute starting values for the other  $\theta$ s by the OLS linear regression of the logit of  $y/t_1$  on x.

A starting value of the asymptote  $\theta_1$  should be some value larger than any value in the data, and so a value of around  $t_1 = 400$  is a reasonable choice. (The Census count for 2010, which we deliberately omitted from the data, was 308,745,538.) Using lm() and the logit() function from the car package, we compute starting values for the other two parameters:

```
lm(logit(population/400) ~ year, USPop)
```

```
Call:
lm(formula = logit(population/400) ~ year, data = USPop)
Coefficients:
(Intercept) year
  -49.2499 0.0251
```
<sup>4</sup>Generalized linear models use a similar iterative estimation method, but finding starting values is usually not important because a set of default starting values is almost always adequate.

Thus, starting values for the other  $\theta$ s are  $t_2 = -49$  and  $t_3 = 0.025$ .

```
pop.mod \leq nls(population \sim theta1/(1 + exp(-(theta2 + theta3*year))),
     start = list(theta1 = 400, theta2 = -49, theta3 = 0.025),
     data=USPop, trace=TRUE)
```

```
3060.8 : 400.000 -49.000 0.025
558.54 : 426.061991 -42.307856 0.021421
457.97 : 438.414699 -42.836902 0.021677
457.81 : 440.890336 -42.698662 0.021602
457.81 : 440.816807 -42.708050 0.021606
457.81 : 440.834471 -42.706883 0.021606
457.81 : 440.833344 -42.706977 0.021606
```
By setting trace=TRUE, we can see that  $S$  evaluated at the starting values is 3061. The first iteration reduces this to 558.5, the next iteration to 458, and the remaining iterations result in only very small changes. We get convergence in 6 iterations.

We use the summary () function to print a report for the fitted model:

summary(pop.mod)

```
Formula: population \tilde{ } theta1/(1 + exp(-(theta2 + theta3 * year)))
```
Parameters:

Estimate Std. Error t value Pr(>|t|) theta1 440.83334 35.00014 12.6 1.1e-10 theta2 -42.70698 1.83914 -23.2 2.1e-15 theta3 0.02161 0.00101 21.4 8.9e-15

Residual standard error: 4.91 on 19 degrees of freedom

Number of iterations to convergence: 6 Achieved convergence tolerance: 1.24e-06

The column marked Estimate displays the least squares estimates of the parameters. The estimated upper bound for the U. S. population is thus 440.8, or about 441 million. The column marked Std. Error displays the standard errors of thes estimated regression coefficients. The very large standard error for the  $\theta_1$  reflects the uncertainty in the estimated asymptote when all the observed data are much smaller than the asymptote. The estimated year in which the population is half the asymptote is  $-\theta_3/\theta_2 = 1976.6$ . The standard error of this estimate can be computed by the deltaMethod() function in the car package:

```
deltaMethod(pop.mod, "-theta2/theta3")
```

```
Estimate SE 2.5 % 97.5 %
-theta2/theta3 1976.6 7.5558 1961.8 1991.4
```
and so the standard error is about 7.6 years.

The column t value in the summary() output shows the ratio of each parameter estimate to its standard error. In sufficiently large samples, this ratio will generally have a normal distribution, but interpreting "sufficiently large" is difficult with nonlinear models. Even if the errors  $\varepsilon$  are normally distributed, the estimates may be far from normally distributed in small samples. The p-values shown

are based on asymptotic normality, and test the null hypotheses that each  $\theta$  is equal to 0. In this example, and frequently in nonlinear models, these hypotheses are not really of interest; for example, it isn't sensible to suppose that the asymptotic population of the U. S. is 0. The residual standard deviation is the estimate of  $\sigma$ ,

$$
\widehat{\sigma} = \sqrt{S(\widehat{\boldsymbol{\theta}})/(n-k)}
$$

where  $k$  is the number of parameters in the mean function, 3 in this example.

The Confint() function in the car package can be used to get confidence intervals for each of the parameter estimates. These intervals are based on the profile log-likelihood, and are generally much more accurate than are intervals based on asymptotic normality:

Confint(pop.mod)

Waiting for profiling to be done...

Estimate 2.5% 97.5% theta1 440.833344 381.493655 536.938593 theta2 -42.706977 -46.586310 -39.110835 theta3 0.021606 0.019613 0.023719

Many familiar generic functions, such as residuals(), have methods for the nonlinear-model objects produced by nls(). For example, the predict() function makes it simple to plot the fit of the model as in Figure 2:

```
plot(population ~ year, USPop, xlim=c(1790, 2100), ylim=c(0, 450))
with(USPop, lines(seq(1790, 2100, by=10),
      predict(pop.mod, data.frame(year=seq(1790, 2100, by=10))), lwd=2))
points(2010, 308.745538, pch=16, cex=1.3)
abline(h=0, lty=2)
abline(h=coef(pop.mod)[1], lty=2)
abline(h=0.5*coef(pop.mod)[1], lty=2)
abline(v= -coef(pop.mod)[2]/coef(pop.mod)[3], lty=2)
```
We made this plot more complicated than necessary simply to display the fit of the logistic model to the data, in order to show the shape of the fitted curve projected into the future, to include the Census population in 2010, and to add lines for the asymptotes and for the point half way between the asymptotes. While Figure 2 confirms that the logistic growth mean function generally matches the data, the residual plot in Figure 3 suggests that there are systematic features that are missed, reflecting differences in growth rates, perhaps due to factors such as changes in immigration policies:

```
with(USPop, plot(year, residuals(pop.mod), type='b'))
abline(h=0, 1ty=2)
```
# 3 Self-Starting Models

Bates and Watts (1988, Sec. 3.2) describe many techniques for finding starting values for fitting nonlinear models. For the logistic growth model described in this paper, for example, finding starting values amounts to (1) guessing the parameter  $\theta_1$  as a value larger than any observed in the data; and (2) substituting this value into the mean function, rearranging terms, and then getting other starting values by OLS simple linear regression. This algorithm can of course be written as an R function to get starting values automatically, and this is the basis of the *self-starting nonlinear models* described by Pinheiro and Bates (2000, Sec. 8.1.2).

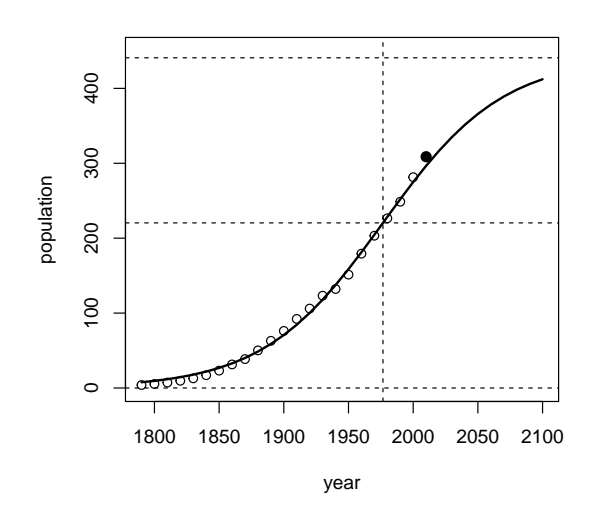

Figure 2: U. S. population in millions, with logistic growth fit extrapolated to 2100. The open circles represent Census population counts through 2000, while the filled circle represents the 2010 census population. The broken horizontal lines are drawn at the asymptotes and midway between the asymptotes; the broken vertical line is drawn at the year corresponding to the mid-way point.

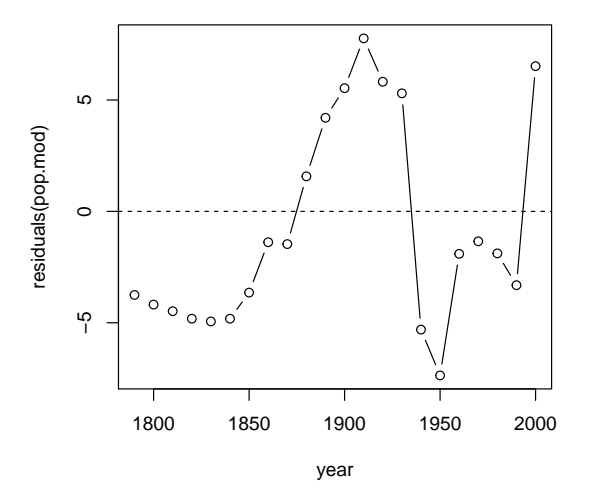

Figure 3: Residuals from the logistic growth model fit to the U. S. population data.

The self-starting logistic growth model in R is based on a different, but equivalent, parametrization of the logistic function. We will start again with the logistic growth model, with mean function

$$
m(x, \theta) = \frac{\theta_1}{1 + \exp[-(\theta_2 + \theta_3 x)]}
$$

We have seen that the ratio  $-\theta_2/\theta_3$  is an interesting function of the  $\theta$ s, and so we might reparametrize this mean function as:

$$
m(x, \phi) = \frac{\phi_1}{1 + \exp[-(x - \phi_2)/\phi_3]}
$$

As the reader can verify, we have defined  $\phi_1 = \theta_1 \phi_2 = -\theta_2/\theta_3$ , and  $\phi_3 = 1/\theta_3$ . In the  $\phi$ parametrization,  $\phi_1$  is the upper asymptote,  $\phi_2$  is the value of x at which the response is half its asymptotic value, and  $\phi_3$  is a rate parameter. Because the  $\phi$ -parameters are a one-to-one nonlinear transformation of the  $\theta$ -parameters, the two models provide the same fit to the data.

Fitting a nonlinear model with the self-starting logistic growth function in R is quite easy:

```
pop.ss <- nls(population ~ SSlogis(year, phi1, phi2, phi3), data=USPop)
summary(pop.ss)
```
Formula: population ~ SSlogis(year, phi1, phi2, phi3)

Parameters:

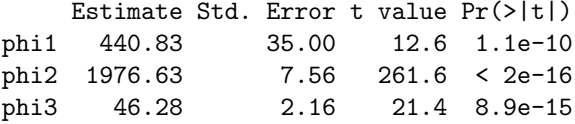

Residual standard error: 4.91 on 19 degrees of freedom

Number of iterations to convergence: 0 Achieved convergence tolerance: 6.82e-07

The right side of the formula is now the name of a function that has the responsibility for computing the mean function and for finding starting values. The estimate of the asymptote parameter  $\phi_1$  and its standard error are identical to the estimate and standard error for  $\hat{\theta}_1$  in the  $\theta$ -parametrization. Similarly, the estimate for  $\phi_2$  and its standard error are identical to the estimate and standard error for  $-\theta_2/\theta_3$  obtained from the delta method (page 6). Finally, applying the delta method again,

```
deltaMethod(pop.mod, "1/theta3")
```
Estimate SE 2.5 % 97.5 % 1/theta3 46.284 2.1574 42.055 50.512

we see that  $\hat{\phi}_3 = 1/\hat{\theta}_3$  with the same standard error from the delta method as from the  $\phi$ parametrized model.

Table 1 lists the self-starting nonlinear functions that are available in the standard R system. Pinheiro and Bates (2000, Sec. 8.1.2) discuss how users can make their own self-starting functions.

# 4 Parametrization

#### 4.1 Linear Reparametrization

In some problems it may be useful to transform a predictor linearly to make the resulting parameters more meaningful. In the U.S. population data, we might consider replacing the predictor year by decade =  $(year - 1790)/10$ .

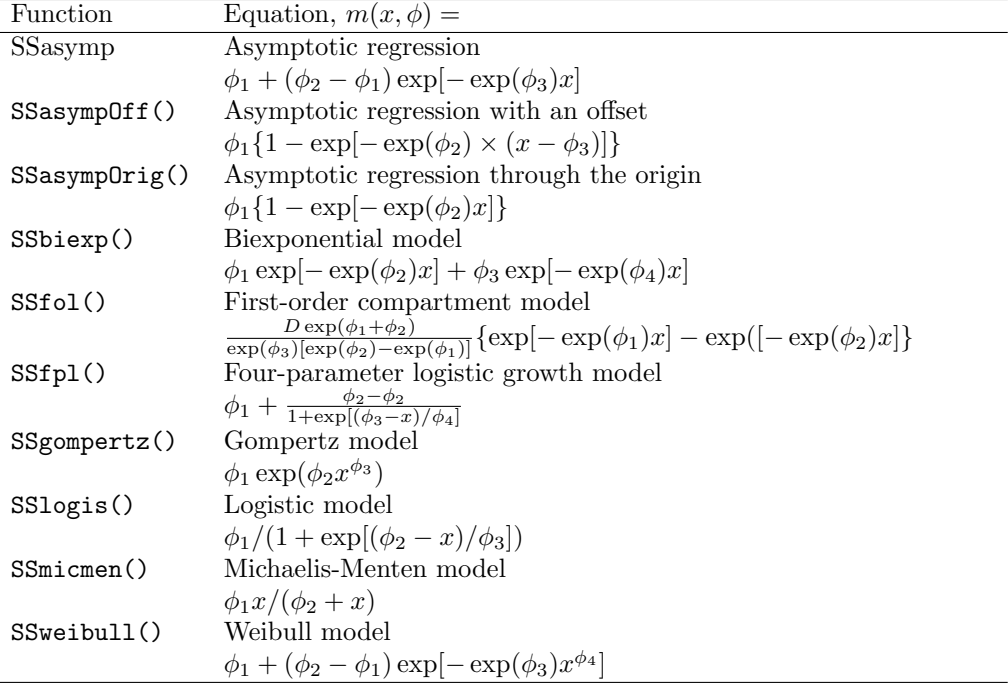

Table 1: The self-starting functions available in R, from Pinheiro and Bates (2000, Appendix C). Tools are also available for users to write their own self-starting functions.

```
USPop$decade <- (USPop$year - 1790)/10
pop.ss.rescaled <- nls(population ~ SSlogis(decade, nu1, nu2, nu3), data=USPop)
compareCoefs(pop.ss, pop.ss.rescaled)
Calls:
1: nls(formula = population ~ SSlogis(year, phi1, phi2, phi3),
  data = USPop, algorithm = "default", control = list(maxiter =50, tol = 1e-05, minFactor = 0.0009765625, printEval = FALSE,
  warnOnly = FALSE), trace = FALSE)
2: nls(formula = population ~ SSlogis(decade, nu1, nu2, nu3),
 data = USPop, algorithm = "default", control = list(maxiter =50, tol = 1e-05, minFactor = 0.0009765625, printEval = FALSE,
 warnOnly = FALSE), trace = FALSE)
    Model 1 Model 2
phi1 441
SE 35
phi2 1976.63
SE 7.56
phi3 46.28
SE 2.16
nu1 441
SE 35
```
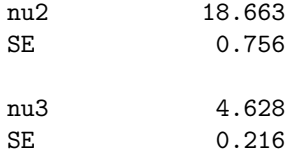

sigmaHat(pop.ss.rescaled)

[1] 4.9087

The asymptote parameter estimate is the same in this model. The time at half-asymptote is now measured in decades, so  $18.66 \times 10 + 1790 = 1977$  as before. The rate per decade is  $1/10$  times the rate per year. Other summaries, like the estimated value of  $\sigma$ , are identical in the two fits.

Scaling like this can often be helpful to avoid computational problems, or to get parameters that correspond to units of interest. Apart from computational issues, linear transformation of predictors has no effect on the fitted model.

#### 4.2 Nonlinear Reparametrization

Nonlinear transformations of predictors can also be used to give different representations of the same fitted model. Sometimes the choice of parametrization can make a difference in computations, with one parametrization working while another one fails.

Nonlinear transformation brings up an interesting issue. For example, in the logistic growth model used in this appendix, suppose that in the  $\theta$  parametrization the estimates are approximately normally distributed. Then, because the  $\phi$ s are nonlinear transformations of the  $\theta$ s, the estimates of the  $\phi$ s are necessarily not normally distributed. This observation highlights the problem with using asymptotic normality for inference in nonlinear models. Whether or not approximate normality is appropriate in the parametrization that was actually employed depends on the parametrization, on the sample size, and on the values of the data. Determining if normal inference is appropriate is a difficult issue; see Bates and Watts (1988, Chap. 6) for a graphical approach to this problem, and the documentation for the nls.profile() function in R.

The Boot function in the car package computes a case-resampling bootstrap that can be used for inference about nonlinear least squares estimates.<sup>5</sup> For example, the following command computes  $R = 999$  bootstrap samples and retains the values of the coefficient estimates for each bootstrap sample:

```
set.seed(12345) # for repeatability
out4 <- Boot(pop.ss)
Loading required namespace: boot
summary(out4)
Number of bootstrap replications R = 999
    original bootBias bootSE bootMed
phi1 440.8 -18.33 48.86 431.2
phi2 1976.6 -4.35 10.87 1974.4
phi3 46.3 -1.06 2.55 45.6
```
<sup>&</sup>lt;sup>5</sup>For information on bootstrapping regression models in R, see Section 4.3.7 of the text and the appendix on bootstrapping.

hist(out4) Confint(out4) Bootstrap bca confidence intervals Estimate 2.5 % 97.5 % phi1 440.833 353.380 545.613 phi2 1976.634 1957.428 1997.657 phi3 46.284 42.208 52.215

The differences between the original estimates and the bootstrap means, recorded in the column named bootBias, suggest substantial bias in the estimates. The nominal standard errors reported in summary output for the model on page 9 are also considerably smaller than the standard errors based on the bootstrap. Histograms and density estimates of the bootstrap samples, produced by the hist() function and shown in Figure 4, reveal that the marginal distribution of each parameter estimate is moderately to severely skewed, suggesting that inference based on asymptotic normality is a poor idea. By default, the Confint () function reports  $BC_a$  biased-corrected bootstrap confidence intervals, which also appear in the graphs produced by hist(): See ?Confint.boot and ?hist.boot.

### 5 Nonlinear Mean Functions

Some problems will dictate the form of the nonlinear mean function that is of interest, possibly through theoretical considerations, differential equations, and the like. In other cases, the choice of a mean function is largely arbitrary, as only qualitative characteristics of the curve, such as the existence of an asymptote, are known in advance. Ratkowsky (1990) provides a very helpful catalog of nonlinear mean functions that are commonly used in practice, a catalog that both points out the variety of available functions and some of the ambiguity in selecting a particular function to study.

For example, consider the following three-parameter *asymptotic regression* models:

$$
m_1(x, \theta) = \alpha - \beta \gamma^x
$$
  
\n
$$
m_2(x, \theta) = \alpha - \beta \exp(-\kappa x)
$$
  
\n
$$
m_3(x, \theta) = \alpha \{1 - \exp[-\kappa(x - \zeta)]\}
$$
  
\n
$$
m_4(x, \theta) = \alpha + (\mu - \alpha)\gamma^x
$$
  
\n
$$
m_5(x, \theta) = \alpha + (\mu - \alpha) \exp(-\kappa x)
$$
  
\n
$$
m_6(x, \theta) = \alpha - \exp[-(\delta + \kappa x)]
$$
  
\n
$$
m_7(x, \theta) = \theta_1 + \beta[1 - \exp(-\kappa x)]
$$

All of these equations describe exactly the same function! In each equation,  $\alpha$  corresponds to the asymptote as  $x \to \infty$ ,  $\beta = \alpha - \mu$  is the range of y from its minimum to its maximum,  $\mu$  is the mean value of y when  $x = 0$ ,  $\delta = \log(\beta)$  is the log of the range,  $\zeta$  is the value of x when the mean response is 0, and  $\kappa$  and  $\gamma$  are rate parameters. Many of these functions have names in particular areas of study; for example,  $m_3(x, \theta)$  is called the *von Bertalanffy function* and is commonly used in the fisheries literature to model fish growth. Ratkowsky (1990, Sec. 4.3) points out that none of these parametrizations dominates the others with regard to computational and asymptotic properties. Indeed, other parametrizations of this same function may be used in some circumstances. For example, Weisberg et al. (2010) reparametrize  $m_3(x, \theta)$  as

$$
m_{30}(x,\theta) = \alpha \{1 - \exp[-(\log(2)/\kappa_0)(x-\zeta)]\}
$$

If x is the age of an organism, then in this parametrization the transformed rate parameter  $\kappa_0$  is the age at which the size  $y$  of the organism is expected to be one-half its asymptotic size.

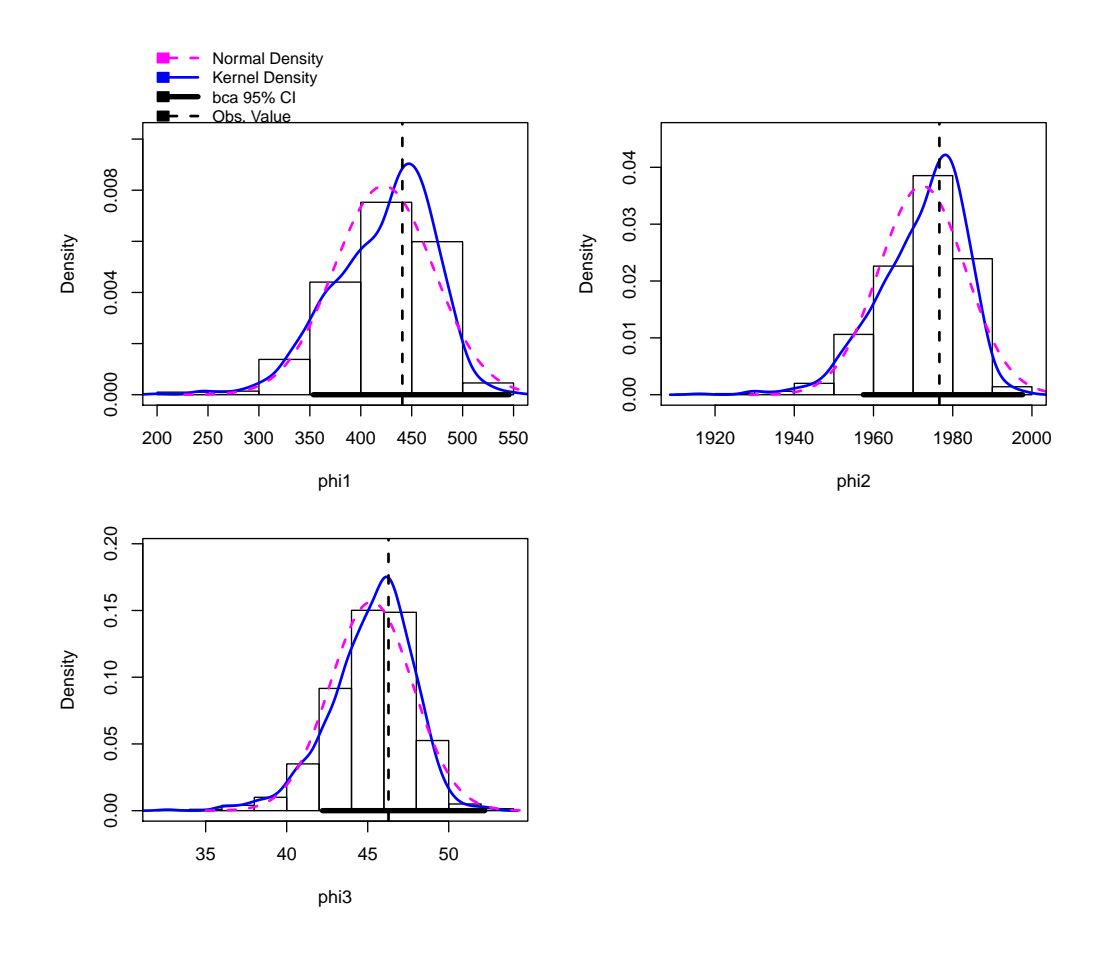

Figure 4: Distributions of the bootstrapped regression coefficients for the logistic growth model fit to the U. S. population data.

# 6 Nonlinear Models Fit with a Factor

A common problem with nonlinear models is fitting the same mean function to each of several groups of data. For example, the data frame CanPop in the car package has Canadian population data in the same format at the U. S. data. We combine the two data frames into one, and then draw a graph of the data for both countries:

brief(CanPop)

```
16 x 2 data.frame (11 rows omitted)
  year population
   [n] [n]1 1851 2.436
2 1861 3.230
3 1871 3.689
. . .
15 1991 26.429
16 2001 30.007
popData <- data.frame(rbind(data.frame(country="US", USPop[,1:2]),
                     data.frame(country="Canada", CanPop)))
brief(popData)
38 x 3 data.frame (33 rows omitted)
   country year population
       [f] [n] [n]1 US 1790 3.9292
2 US 1800 5.3085
3 US 1810 7.2399
. . .
151 Canada 1991 26.4290
161 Canada 2001 30.0070
```
The combined data frame has a new variable called country with values US or Canada. The brief() function from the car package displays a few of the rows of popData.

```
scatterplot(population "year|country, data=popData, box=FALSE,
   reg=FALSE)
```
The scatterplot() function in the car package allows for automatic differentiation of the points by groups. Setting both box and reg to FALSE suppresses the irrelevant boxplots and simple-regression lines, respectively. The lines shown on the plot are nonparametric smooths, which we could also have suppressed by adding smooth=FALSE to the function call.

We can fit a logistic growth mean function separately to each country. The nlsList() function in the nlme package (Pinheiro and Bates, 2000) makes this easy. By default nlsList() assumes the same variance for the errors in all groups, but this is not appropriate in this example because the population counts for the larger U. S. are more variable than the counts for Canada. We use the argument pool=FALSE to force separate estimates of error variance for the two countries:

```
library("nlme")
m.list <- nlsList(population ~ SSlogis(year, phi1, phi2, phi3)|country,
    pool=FALSE, data=popData)
summary(m.list)
```
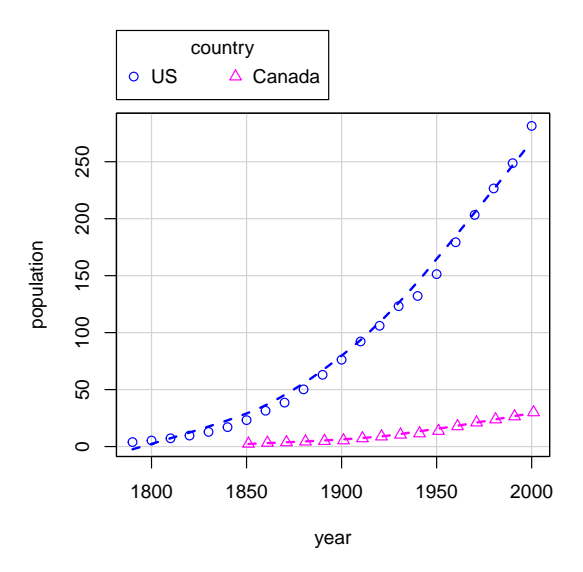

Figure 5: U. S. and Canadian population at decennial censuses; the curves were computed by nonparametric regression.

```
Call:
 Model: population ~ SSlogis(year, phi1, phi2, phi3) | country
  Data: popData
Coefficients:
  phi1
      Estimate Std. Error t value Pr(>\vert t \vert)US 440.833 35.00 12.5952 1.1390e-10
Canada 71.446 14.15 5.0492 2.2277e-04
  phi2
      Estimate Std. Error t value Pr(>|t|)
US 1976.6 7.5558 261.61 2.9420e-35
Canada 2015.7 16.4747 122.35 2.7301e-21
  phi3
      Estimate Std. Error t value Pr(>|t|)
US 46.284 2.1574 21.453 8.8670e-15
Canada 47.748 3.0601 15.604 8.4773e-10
(sds <- sapply(m.list, sigmaHat))
    US Canada
4.90867 0.56713
```
The asymptotes are quite different for the two countries, and the year for achieving half the asymptote is about 40 years later in Canada than in the U. S., but the rate parameters are similar in the two countries. The residual SD estimates are very different as well.

With a little effort, we can use the **deltaMethod**() function to compute the standard error of the difference between corresponding parameters for the two countries. The object m.list created above is a list of nls() objects. We can use lapply() to get the estimates and their estimated variance-covariance matrices:

```
(betas <- lapply(m.list, coef))
$US
   phi1 phi2 phi3
440.833 1976.634 46.284
$Canada
   phi1 phi2 phi3
 71.446 2015.663 47.748
(vars <- lapply(m.list, vcov))
$US
        phi1 phi2 phi3
phi1 1225.012 262.854 69.1283
phi2 262.854 57.090 15.2287
phi3 69.128 15.229 4.6546
$Canada
       phi1 phi2 phi3
phi1 200.225 232.479 40.835
phi2 232.479 271.416 48.461
phi3 40.835 48.461 9.364
```
We then use unlist to combine the estimates into a single vector, and also combine the two covariance matrices into a single block-diagonal matrix; the block-diagonal structure makes sense because we have independent estimates of the parameters for the two countries:

```
(betas <- unlist(betas))
   US.phi1 US.phi2 US.phi3 Canada.phi1 Canada.phi2
   440.833 1976.634 46.284 71.446 2015.663
Canada.phi3
    47.748
zero <- matrix(0, nrow=3, ncol=3)
(var <- rbind( cbind(vars[[1]], zero), cbind(zero, vars[[2]])))
        phi1 phi2 phi3
phi1 1225.012 262.854 69.1283 0.000 0.000 0.000
phi2 262.854 57.090 15.2287 0.000 0.000 0.000
phi3 69.128 15.229 4.6546 0.000 0.000 0.000
phi1 0.000 0.000 0.0000 200.225 232.479 40.835
phi2 0.000 0.000 0.0000 232.479 271.416 48.461
phi3 0.000 0.000 0.0000 40.835 48.461 9.364
deltaMethod(betas, "US.phi3 - Canada.phi3", vcov=var)
                   Estimate SE 2.5 % 97.5 %
US.phi3 - Canada.phi3 -1.4645 3.7441 -8.8028 5.8739
deltaMethod(betas, "US.phi2 - Canada.phi2", vcov=var)
                   Estimate SE 2.5 % 97.5 %
US.phi2 - Canada.phi2 -39.029 18.125 -74.553 -3.5051
```
The rate parameters differ by about half a standard error of the difference, while the times at half-asymptotic population differ by about two standard errors, with the U.S. earlier.

If we number the countries as  $k = 1, 2$  for the U.S. and Canada respectively, then the model fit by nlsList() is

$$
y_k(x) = \frac{\phi_{1k}}{1 + \exp[-(x - \phi_{2k})/\phi_{3k}]} + \varepsilon_k
$$

Interesting hypotheses could consist of testing  $\phi_{21} = \phi_{22}$ ,  $\phi_{31} = \phi_{32}$ , or both of these. We now proceed to test these relevant hypotheses in R using likelihood-ratio tests. Because the error variances are different for the two countries, we can do this only approximately, by setting weights as follows:

 $w \leftarrow$  ifelse(popData\$country == "Canada", (sds[1]/sds[2])^2, 1)  $head(w)$  # first few for  $U.S.$ 

```
[1] 1 1 1 1 1 1
```
 $tail(w)$  # last few for Canada

[1] 74.914 74.914 74.914 74.914 74.914 74.914

This procedure adjusts the residual sum of squares for the combined data to give the same standard errors we obtained using nlsList(). To get exact tests we would need to weight according to the unknown population variance ratio, rather than the sample variance ratio.

We let can be a dummy variable that has the value 1 for Canada and 0 for the U.S.,

```
popData$can <- ifelse(popData$country == "Canada", 1, 0)
```
The largest model we contemplate has separate parameters for each country. We fit this model first defining the formula, then getting starting values from m.list, and finally computing the fit:

```
form1 <- population \degree (1 - can)*(phi11/(1 + exp(-(year - phi21)/phi31))) +
                        can*(phi12/(1 + exp(-(year - phi22)/phi32)))b \leftarrow \text{coeff}(m.\text{list})m1 <- nls(form1, data=popData, weights=w,
           start=list(phi11=b[1, 1], phi12=b[1, 2], # U.S.
       phi21=b[1, 2], phi22=b[2, 2], phi31=b[1, 3], phi32=b[2, 3]) # Canada
```
A model with the same rate parameter for the two countries,  $\phi_{31} = \phi_{32} = \phi_3$ , is

```
form2 <- population \tilde{ } (1 - can)*(phi11/(1 + exp(-(year - phi21)/phi3))) +
                       \text{can*}(phi12/(1 + \exp(-(year - phi22)/phi3)))m2 <- nls(form2, data=popData, weights=w, start=list(phi11=b[1, 1], phi12=b[1, 2],
       phi21=b[1, 2], phi22=b[2, 2], phi3=b[1, 3]))
```
The anova function can be used to get the (approximate, because of weighting) likelihood-ratio test of equal rate parameters:

```
anova(m2, m1)
Analysis of Variance Table
Model 1: population \tilde{ } (1 - can) * (phi11/(1 + exp(-(year - phi21)/phi3)))
   + can * (phi12/(1 + exp(-(year - phi22)/phi3)))
Model 2: population \tilde{ } (1 - can) * (phi11/(1 + exp(-(year - phi21)/phi31)))
   + can * (phi12/(1 + exp(-(year - phi22)/phi32)))
 Res.Df Res.Sum Sq Df Sum Sq F value Pr(>F)
1 33 775
2 32 771 1 3.8 0.16 0.69
```
The p-value of nearly 0.7 suggests no evidence against a common rate. Confidence intervals (also approximate because of the approximate weights) for all parameters in the common-rate model are given by

Confint(m2)

Waiting for profiling to be done...

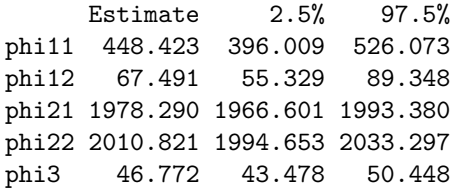

There is considerable imprecision in the estimates of the asymptotes,  $\hat{\phi}_{11}$  and  $\hat{\phi}_{12}$ .

In problems with many groups that can be viewed as sampled from a population of groups, an appropriate model may be a nonlinear mixed model, as we explain in Section 8.

### 7 Analytic Derivatives

If the errors are assumed to be normally distributed, then the likelihood for the nonlinear regression model is

$$
L(\boldsymbol{\theta}, \sigma^2) = -\frac{1}{\sqrt{2\pi}} \left( \prod \left[ \frac{w}{\sigma} \right] \right) \exp \left[ -\frac{1}{2\sigma^2} S(\boldsymbol{\theta}) \right]
$$

where the product is over the n observations, and  $S(\theta)$  is the residual sum of squares (Equation 2) on page 3) evaluated at  $\theta$ . Because  $S(\theta) \geq 0$ , the likelihood is maximized by making  $S(\theta)$  as small as possible, leading to the least squares estimates.

Suppose we let  $r(\theta) = \sqrt{w}(y - m(x, \theta))$  be the (Pearson) residual at x for a given value of  $\theta$ . Differentiating  $S(\theta)$  with respect to  $\theta$  gives

$$
\frac{\partial S(\boldsymbol{\theta})}{\partial \boldsymbol{\theta}} = -2 \sum \left[ r(\boldsymbol{\theta}) \frac{\partial m(\boldsymbol{\theta}, \mathbf{x})}{\partial \boldsymbol{\theta}} \right]
$$

Setting the partial derivatives to 0 produces estimating equations for the regression coefficients. Because these equations are in general nonlinear, they require solution by numerical optimization. As in a linear model, it is usual to estimate the error variance by dividing the residual sum of squares for the model by the number of observations less the number of parameters (in preference to the ML estimator, which divides by  $n$ ).

Coefficient variances may be estimated from a linearized version of the model. Let

$$
F_{ij}=\frac{\partial m\left(\boldsymbol{\theta},\mathbf{x}_i\right)}{\partial\boldsymbol{\theta}_j}
$$

where i indexes the observation number and j the element of  $\theta$ . Then the estimated asymptotic covariance matrix of the regression coefficients is

$$
\widehat{\mathcal{V}}(\widehat{\boldsymbol{\theta}}) = \widehat{\sigma}^2 (\mathbf{F}' \mathbf{F})^{-1}
$$

where  $\hat{\sigma}^2$  is the estimated error variance, and  $\mathbf{F} = \{F_{ij}\}\$  is evaluated at the least squares estimates.<br>The square roots of the diagonal elements of this matrix are the standard errors returned by the The square roots of the diagonal elements of this matrix are the standard errors returned by the summary() function.

The process of maximizing the likelihood involves calculating the *gradient* matrix **F**. By default, nls() computes the gradient numerically using a finite-difference approximation, but it is also possible to provide a formula for the gradient directly to nls(). This is done by writing a function of the parameters and predictors that returns the fitted values of  $y$ , with the gradient as an attribute.

For the logistic growth model in the  $\theta$ -parametrization we used at the beginning of this appendix, the partial derivatives of  $m(x, \theta)$  with respect to  $\theta$  are

$$
\frac{\partial m(x, \theta)}{\partial \theta_1} = [1 + \exp(-(\theta_2 + \theta_3 x))]^{-1}
$$

$$
\frac{\partial m(x, \theta)}{\partial \theta_2} = \theta_1 [1 + \exp(-(\theta_2 + \theta_3 x))]^{-2} \exp(-(\theta_2 + \theta_3 x))
$$

$$
\frac{\partial m(x, \theta)}{\partial \theta_3} = \theta_1 [1 + \exp(\theta_2 + \theta_3 x)]^{-2} \exp[-(\theta_2 + \theta_3 x)x]
$$

In practice, the derivatives are evaluated at the current estimates of the  $\theta$ s.

To use an analytical gradient, the quantity on the right side of the formula must have an *attribute* called gradient. Here is how this is done for the logistic growth model:

```
model <- function(theta1, theta2, theta3, year){
     yhat \leftarrow theta1/(1 + exp(-(theta2 + theta3*year)))
     term \leftarrow exp(-(theta2 + theta3*year))
     gradient \le - cbind((1 + term)\hat{-}1, # in proper order
          theta1*(1 + \text{term}) \hat{-2} * term,
          theta1*(1 + term)^-2 * term * year)
     attr(yhat, "gradient") <- gradient
     yhat
     }
```
The model() function takes as its arguments all the parameters (theta1, theta2, theta3) and the predictors (in this case, just year). In the body of the function, yhat is set equal to the logistic growth function, and gradient is the gradient computed according to the formulas just given. We use the  $attr()$  function to assign yhat the gradient as an attribute. Our function then returns yhat. The model() function is used with  $nls()$  as follows:

```
(nls(population ~ model(theta1, theta2, theta3, year),
     data=USPop, start=list(theta1=400, theta2=-49, theta3=0.025)))
Nonlinear regression model
 model: population \tilde{ } model(theta1, theta2, theta3, year)
  data: USPop
 theta1 theta2 theta3
440.8334 -42.7070 0.0216
residual sum-of-squares: 458
Number of iterations to convergence: 6
Achieved convergence tolerance: 1.31e-06
```
In many—perhaps most—cases, little is gained by this procedure, because the increase in computational efficiency is more than offset by the additional mathematical and programming effort required. It might be possible, however, to have one's cake and eat it too, by using the deriv() function in R to compute a formula for the gradient and to build the requisite function for the right side of the model. For the example:

```
(model2 \leftarrow deriv("theta1/(1 + exp(-(theta2 + theta3*)year))),# rhs of model
     c("theta1", "theta2", "theta3"), # parameter names
     function(theta1, theta2, theta3, year){} # arguments for result
     ))
function (theta1, theta2, theta3, year)
{
    \text{expr4} <- \text{exp}(-(\text{theta2} + \text{theta3} * \text{year}))\text{expr5} \leq 1 + \text{expr4}\text{expr9} \leftarrow \text{expr5}^2.value <- theta1/.expr5
    .grad <- array(0, c(length(.value), 3L), list(NULL, c("theta1",
         "theta2", "theta3")))
    .grad[, "theta1"] <- 1/.expr5
    .grad[, "theta2"] <- theta1 * .expr4/.expr9
    .grad[, "theta3"] <- theta1 * (.expr4 * year)/.expr9
    attr(.value, "gradient") <- .grad
    .value
}
(nls(population ~ model2(theta1, theta2, theta3, year),
     data=USPop, start=list(theta1=400, theta2=-49, theta3=0.025)))
Nonlinear regression model
  model: population \tilde{ } model2(theta1, theta2, theta3, year)
   data: USPop
  theta1 theta2 theta3
440.8334 -42.7070 0.0216
residual sum-of-squares: 458
Number of iterations to convergence: 6
Achieved convergence tolerance: 1.31e-06
```
The first argument to deriv() gives the right side of the model as a one-sided formula; the second argument specifies the names of the parameters, with respect to which derivatives are to be found; and the third argument is a function with an empty body, specifying the arguments for the function that is returned by deriv.

### 8 Fitting Nonlinear Mixed-Effects Models

One extension of the nonlinear regression model to include random effects, due to Pinheiro and Bates (2000) and available in the nlme() function in the nlme package, is as follows (but with different notation than in the original source): $6$ 

$$
\mathbf{y}_{i} = f(\boldsymbol{\theta}_{i}, \mathbf{X}_{i}) + \boldsymbol{\varepsilon}_{i} \n\boldsymbol{\theta}_{i} = \mathbf{A}_{i} \boldsymbol{\beta} + \mathbf{B}_{i} \boldsymbol{\delta}_{i}
$$
\n(3)

where

•  $y_i$  is the  $n_i \times 1$  response vector for the  $n_i$  observations in the *i*th of m groups.

 $6$ The material in this section closely follows Fox (2016, Sec. 24.2), some of it verbatim or nearly so.

- $\mathbf{X}_i$  is a  $n_i \times s$  matrix of predictors (some of which may be categorical) for observations in group i.
- $\varepsilon_i$  ∼  $\mathbf{N}_{n_i}(\mathbf{0}, \sigma_\varepsilon^2 \mathbf{\Lambda}_i)$  is a  $n_i \times 1$  vector of multivariately normally distributed errors for observations in group *i*; the matrix  $\Lambda_i$ , which is  $n_i \times n_i$ , is typically parametrized in terms of a much smaller number of parameters, and  $\mathbf{\Lambda}_i = \mathbf{I}_{n_i}$  if the observations are independently sampled within groups.
- $\bullet$   $\theta_i$  is a  $n_i \times 1$  composite coefficient vector for the observations in group i, incorporating both fixed and random effects.
- $\beta$  is the  $p \times 1$  vector of fixed-effect parameters.
- $\delta_i \sim N_q(0, \Psi)$  is the  $q \times 1$  vector of random-effect coefficients for group *i*.
- $A_i$  and  $B_i$  are, respectively,  $n_i \times p$  and  $n_i \times q$  matrices of known constants for combining the fixed and random effects in group i. These will often be "incidence matrices" of zeroes and ones but may also include group-level explanatory variables, treated as conditionally fixed (as in the standard linear model).

We draw data and a model for an example from a study by Wong et al. (2001) of recovery of IQ following coma.<sup>7</sup> The data pertain to 200 patients who sustained traumatic brain injuries resulting in comas of varying duration. After awakening from their comas, patients were periodically administered a standard IQ test. We will model recovery of *performance IQ (PIQ)* post-coma; the data set includes a measure of *verbal*  $IQ$ , which was also examined in the original source.

We take a preliminary look at the data, which reside in the Wong data frame in carData package:

```
ord <- with(Wong, order(id, days))
Wong <- Wong[ord, ]
brief(Wong, rows=c(10, 10))
331 x 7 data.frame (311 rows omitted)
    id days duration sex age piq viq
    [i] [n] [i] [f] [n] [i] [i]
286 405 986 0 Male 21.470 66 116
287 626 870 55 Male 19.754 80 85
303 651 1491 21 Male 22.007 71 94
325 651 3412 21 Male 22.007 68 92
265 781 714 15 Male 29.870 85 85
167 1048 85 94 Male 20.115 63 82
266 1048 576 94 Male 20.115 91 96
288 1075 907 42 Female 27.277 63 64
320 1075 2259 42 Female 27.277 78 79
168 1085 159 11 Male 30.710 103 97
. . .
93 7084 54 2 Male 36.572 87 93
42 7120 39 0 Male 69.706 84 86
116 7173 84 4 Male 24.980 72 75
206 7173 210 4 Male 24.980 79 78
117 7221 98 0 Male 63.504 74 79
94 7271 55 0 Male 41.766 100 95
```
<sup>7</sup>We am grateful to Georges Monette for making the data and associated materials available to us. The analysis reported here is very similar to that in the original source.

```
43 7309 31 0 Female 50.667 85 95
44 7321 23 0 Male 26.004 84 83
95 7371 55 1 Male 56.786 80 88
45 7548 31 0 Male 24.367 108 106
nrow(Wong)
[1] 331
patients <- unique(with(Wong, id))
length(patients)
[1] 200
table(xtabs(~id, data=Wong))
  1 2 3 4 5
107 61 27 4 1
with(Wong, sum(days > 1000))[1] 40
plot(piq ~ days, xlab="Days Post Coma",
    ylab="PIQ", xlim=c(0, 1000),
    data=Wong, subset = days \leq 1000)
for (patient in patients){
   with(Wong, lines (days [id=patient], pid[id == patient], col='gray"))}
with(Wong, lines(lowess(days, piq), lwd=2, col="darkblue"))
```
The variable id records patient number; days, the days post-recovery at which the IQ measurments were taken; duration, the length in days of the coma; and piq, the measured performance IQ of the patient. The other variables, sex, age, and viq won't enter our analysis and are self-explanatory. We sort the data by patient id and days within patients. Sorting isn't necessary for fitting a mixed-effects model to the data, but helps us to draw graphs of the data.<sup>8</sup>

About half of the patients in the study (107) completed a single IQ test, but the remainder were measured on two to five irregularly timed occasions, raising the possibility of tracing the trajectory of IQ recovery post-coma. A mixed-effects model is very useful here because it allows us to pool the information in the small number of observations available per patient to estimate the typical within-subject trajectory of recovery along with variation in this trajectory. The data are graphed in Figure 6, which shows the individual patients' piq trajectories post-coma along with an average trajectory computed by the lowess() nonparametric-regression function. This graph is a scatterplot of piq versus number of days post-coma at the time of measurement, with the observations for each patient connected by lines. Forty of the 331 measurements were taken after 1000 days post-coma, and these are omitted from the graph to allow us to discern more clearly the general pattern of the data.

After examining the data, Wong et al. (2001) posited an asymptotic growth model for IQ recovery:

$$
y_{ij} = \theta_{1i} + \theta_{2i}e^{-\theta_{3i}x_{1ij}} + \varepsilon_{ij}
$$
  
\n
$$
\theta_{1i} = \beta_1 + \beta_2\sqrt{x_{2i}} + \delta_{1i}
$$
  
\n
$$
\theta_{2i} = \beta_3 + \beta_4\sqrt{x_{2i}} + \delta_{2i}
$$
  
\n
$$
\theta_{3i} = \beta_5 + \delta_{3i}
$$
\n(4)

where the variables and parameters of the model have the following interpretations:

<sup>8</sup>Actually, the Wong.txt data file is effectively presorted within patients, and so this step isn't strictly necessary.

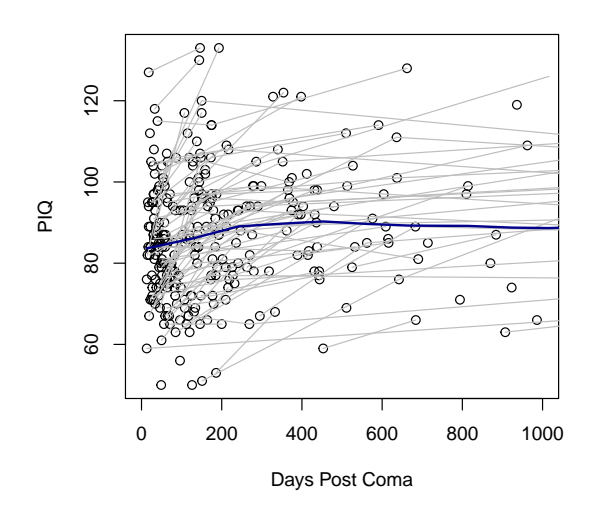

Figure 6: Individual trajectories of piq post coma (circles and light gray lines) and average piq as a function of days of measurement post-coma (solid dark-blue line), as determined by nonparametric regression.

- $y_{ij}$  is the piq of the *i*th patient measured on the *j*th occasion,  $j = 1, \ldots, n_i$ ; as mentioned,  $n_i = 1$  for about half the patients.
- $x_{1ij}$  is the time post-coma (in days) for the *i*th patient at the *j*th occasion.
- $x_{2i}$  is the duration of the coma (in days) for the *i*th patient.
- $\theta_{1i}$  is the eventual, recovered level of piq for patient i, specified to depend linearly on the square-root of the duration of the coma, with fixed-effect parameters  $\beta_1$  and  $\beta_2$ , and a randomeffect component  $\delta_{1i}$ . Were patients to recover **piq** fully, the average value of  $\theta_{1i}$  would be 100, assuming that coma patients are representative of the general population in their pre-coma average level of IQ. Thus, the fixed-effect intercept  $\beta_1$  is interpretable as the expected eventual level of piq for a patient in a coma of zero days duration.
- $\theta_{2i}$  is the negative of the amount of piq eventually regained by patient *i*, beginning at the point of recovery from coma. Like  $\theta_{1i}$ , the coefficient  $\theta_{2i}$  has a fixed-effect component depending linearly on the square-root duration of coma, with parameters  $\beta_3$  and  $\beta_4$ , and a random-effect component,  $\delta_{2i}$ .
- $\bullet$   $\theta_{3i}$  is the recovery rate for patient *i*, treated as a fixed effect,  $\beta_5$ , plus a random effect,  $\delta_{3i}$ , with  $(\log 2)/\theta_{3i}$  representing the time required to recover half the difference between final and (expected) initial post-coma piq (the *half-recovery time*), that is,  $-\theta_{2i}/2$ .
- $\varepsilon_{ij}$  is the error for patient i on occasion j.

There are, therefore, seven variance-covariance components in this model:  $Var(\epsilon_{ij}) = \sigma_{\epsilon}^2$ ; three variances for the  $\delta s$ ,  $Var(\delta_{ki}) = \psi_k^2$ ,  $k = 1, 2, 3$ ; and three covariances among the  $\delta s$ ,  $Cov(\delta_{ki}, \delta_{k'i}) =$  $\psi_{kk'}, k < k' = 1, 2, 3$ . Although the data are longitudinal, there are too few observations per patient to entertain a model with serially correlated errors, and indeed, we'll find that the model as specified is too elaborate for the data.

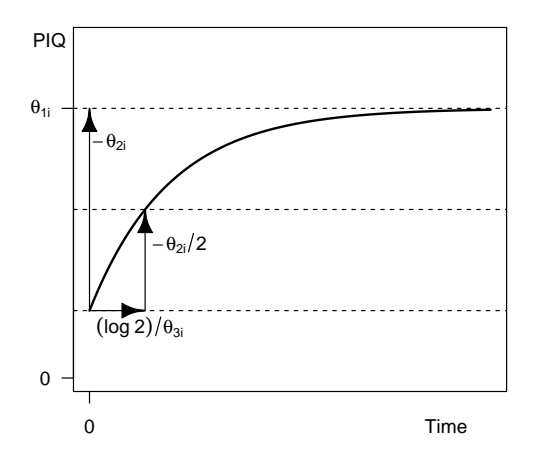

Figure 7: Interpretation of the parameters for patient  $i$  in the asymptotic growth model.

Figure 7, produced by the following R code, shows the interpretation of the patient-specific parameters in the asymptotic growth model:

```
library(sfsmisc) # for p.arrows()
plot(c(0, 10), c(0, 5), axes=FALSE, xlab="", ylab="", type="n")axis(1, at=0)mtext("Time", side=1, line=1, adj=0.9)
text(-1, 5, labels="PIQ", xpd=TRUE)
axis(2, at=c(0, 4), labels=c(expression(0), expression(theta["1i"])), las=1)
box()
curve(4 - 3*exp(-0.5*x), 0, 10, 1wd=2, add=TRUE)abline(h=c(1, 2.5, 4), 1ty=2)p.arrows(0, 1, 0, 4, fill="black")
text(0.5, 3.5, labels=expression(-theta["2i"]))
p.arrows(log(2)/0.5, 1, log(2)/0.5, 2.5, fill="black")
text(2.25, 2.0, labels=expression(-theta["2i"]/2))
p.arrows(0, 1, log(2)/0.5, 1, fill="black")
text(1.25, 0.75, labels=expression((log<sup>2</sup>)/theta["3i"]))
```
Figure 6 helps both to determine whether the posited model seems reasonable for the data, and to provide rough guesses for the fixed-effects parameters. As in nonlinear least squares, initial guesses of the fixed-effects parameters provide a starting point for the iterative process of maximizing the likelihood in the nonlinear mixed model. The lowess line on the graph combines the observations from all patients, and is therefore difficult to interpret, but, on the other hand, there are too few observations for each patient to establish clear individual trajectories. Nevertheless, the asymptotic growth model is roughly consistent with the general pattern of the data, and the patients for whom there are multiple observations do tend to improve over time.

Figure 8 shows the relationship between the first post-coma piq measurement for each patient and the duration of his or her coma on the square-root scale. The graph is restricted to patients whose coma lasted 100 days or less. This graph, along with Figure 6, is helpful in selecting starting values for the model parameters.

```
Wong.first <- aggregate(Wong[, c("piq", "duration", "days")],
   by=list(id=Wong$id), function(x) x[1])
Wong.first \leq subset(Wong.first, duration \leq 100)
brief(Wong.first)
197 x 4 data.frame (192 rows omitted)
     id piq duration days
     [i] [i] [i] [n]
1 405 66 0 986
2 626 80 55 870
3 651 71 21 1491
. . .
199 7371 80 1 55
200 7548 108 0 31
plot(piq \tilde{ } sqrt(duration), data=Wong.first,
    xlab="Days in Coma (square-root scale)", ylab="Initial PIQ",
     axes=FALSE, frame=TRUE)
axis(2)
axis(1, at=sqrt(c(0, 5, 10, seq(20, 100, by=20)))),
   labels=c(0, 5, 10, seq(20, 100, by=20)))
(mod.ag <- lm(piq ~ sqrt(duration), data=Wong.first))
Call:
lm(formula = piq \tilde{g} sqrt(duration), data = Wong.first)
Coefficients:
   (Intercept) sqrt(duration)
        88.49 -1.93
abline(mod.ag, lwd=2, lty=2)
with(Wong.first,
   lines(lowess(sqrt(duration), piq), lwd=2, col="darkblue"))
```
We use the aggregate() function to create a data set that contains the first piq score for each patient, along with the patient's duration of coma and the days post-coma at the first IQ measurement, and then limit the data set to durations of 100 days or less. The first measurement for each patient was never taken immediately upon recovery from coma (i.e., at  $days = 0$ ), complicating interpretation, but our purpose is to get roughly reasonable start values for the parameters.

- Figure 6 leads us to expect that the average eventual level of recovered piq will be less than 100, but Figure 8 also suggests that the average initial and hence eventual level for those who spent fewer days in a coma should be somewhat higher. We therefore use the start value  $\beta_1 = 100.$
- The slope of the least-squares line in Figure 8, relating initial piq to the square-root of duration of coma, is -1.9, and thus we take  $\beta_2 = -2$ .
- The parameter  $\beta_3$  represents the negative of the expected eventual gain in piq for a patient who spent zero days in a coma. On the basis of the graphs, we guess that such patients start on average at a piq of 90 and eventually recover to an average of 100, suggesting the start value  $\beta_3 = -10$ .

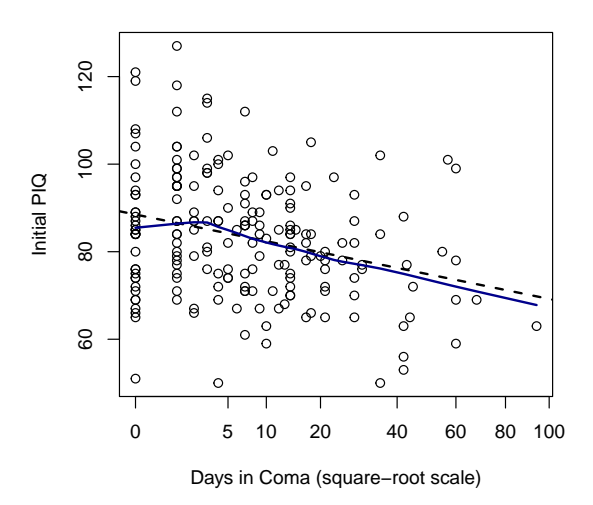

Figure 8: Scatterplot of initial piq for each patient versus duration of coma. The black broken line is the least-squares line, the solid dark blue line is a nonparametric-regression smooth.

- The parameter  $\beta_4$  represents the change in expected eventual piq gain with a one-unit increase in the duration of the coma on the square-root scale. Our examination of the data does not provide a basis for guessing the value of this parameter, and so we take  $\beta_4 = 0$ .
- Recall that the time to half-recovery is  $(\log 2)/\beta_5$ . From Figure 6, it seems reasonable to guess that the half-recovery time is around 100 days. Thus,  $\beta_5 = (\log 2)/100 = 0.007$ .

With the start values in hand, we call  $n\text{1me}$  () to fit the model:<sup>9</sup>

```
piq.mod.1 \leq nlme(piq \degree theta1 + theta2*exp(-theta3*days), data=Wong,
    fixed=list(
         thetal \tilde{ } 1 + sqrt(duration),
         theta2 \degree 1 + sqrt(duration),
         theta3 \degree 1),
    random=list(id = list(theta1 \degree 1, theta2 \degree 1, theta3\degree1)),
    start=list(fixed=c(100, -2, -10, 0, 0.007)),
    control=nlmeControl(msMaxIter=500))
Warning in nlme.formula(piq \tilde{ } theta1 + theta2 * exp(-theta3 * days), data = Wong:
Iteration 3, LME step: nlminb() did not converge (code = 1).
```

```
PORT message: function evaluation limit reached without convergence (9)
```

```
Warning in nlme.formula(piq \tilde{ } theta1 + theta2 * exp(-theta3 * days), data = Wong:
Singular precision matrix in level -1, block 1
```
The specification of the model follows the general nonlinear mixed model in Equation 3 (page 20). Unlike for linear mixed models fit by  $\text{Im}(\zeta)$ , the structure of the model is specified hierarchically.

<sup>&</sup>lt;sup>9</sup>The default method in  $n\text{lm}(\epsilon)$  for fitting nonlinear mixed models is maximum likelihood, obtained explicitly by the argument method="ML". Alternatively, we can fit by method="REML", but that proves even more unstable for this problem. We invite the reader to refit the final model by REML, say piq.mod.3r  $\leq$  update(piq.mod.3, method="REML"), and compare the results.

The first (formula) argument is expressed in terms of patient-specific coefficients and is similar to the formula for a nonlinear regression model fit by nls() (see Section ??). The fixed argument specifies relationships between the subject-specific coefficients and subject-level characteristics, here duration. The random argument specifies the random-effect structure of the model, which is here just a random error associated with each subject-specific coefficient, allowing these coefficients to vary by subject.

There are numerical problems in fitting this model, and so we consider simpler random-effects structures by successively removing  $\delta_3$  and  $\delta_2$  from the model:

```
piq.mod.2 \leq nlme(piq \sim theta1 + theta2*exp(-theta3*days), data=Wong,
    fixed=list(
         theta1 \tilde{i} 1 + sqrt(duration),
         theta2 \degree 1 + sqrt(duration),
         theta3 \tilde{1},
    random=list(id = list(theta1 \degree 1, theta2 \degree 1)),
    start=list(fixed=c(100, -2, -10, 0, 0.007)))
Warning in nlme.formula(piq \tilde{ } theta1 + theta2 * exp(-theta3 * days), data = Wong,:
Iteration 1, LME step: nlminb() did not converge (code = 1).
Do increase 'msMaxIter'!
Warning in nlme.formula(piq \tilde{ } theta1 + theta2 * exp(-theta3 * days), data = Wong,:
Iteration 2, LME step: nlminb() did not converge (code = 1).
Do increase 'msMaxIter'!
piq.mod.3 \leq nlme(piq \sim theta1 + theta2*exp(-theta3*days), data=Wong,
    fixed=list(
      theta1 \tilde{ } 1 + sqrt(duration),
      theta2 \tilde{ } 1 + sqrt(duration),
      theta3 \degree 1),
    random=list(id = list(theta1 " 1)),start=list(fixed=c(100, -2, -10, 0, 0.007)))
```
Only the simplest model, piq.mod.3, fits without difficulty. Likelihood-ratio tests, AIC, and BIC suggest that there's no reason to prefer the more complex models:

```
anova(piq.mod.1, piq.mod.2, piq.mod.3)
```
Model df AIC BIC logLik Test L.Ratio p-value piq.mod.1 1 12 2599.4 2645.0 -1287.7 piq.mod.2 2 9 2593.4 2627.6 -1287.7 1 vs 2 0.002278 1.0000 piq.mod.3 3 7 2589.5 2616.2 -1287.8 2 vs 3 0.185001 0.9116

The LR tests compare each model to the one immediately above it. Moreover, as is frequently the case, the fixed-effect estimates are quite similar for the three random-effect specifications, even with convergence problems apparent in fitting the models:

compareCoefs(piq.mod.1, piq.mod.2, piq.mod.3)

```
Calls:
1: nlme.formula(model = piq \tilde{ } theta1 + theta2 * exp(-theta3 *
  days), data = Wong, fixed = list(theta1 * 1 + sqrt(duration),
  theta2 \degree 1 + sqrt(duration), theta3 \degree 1), random = list(id =
```
list(theta1  $\degree$  1, theta2  $\degree$  1, theta3  $\degree$  1)), start = list(fixed  $= c(100, -2, -10, 0, 0.007)$ , control  $=$  nlmeControl(msMaxIter  $= 500)$ 2: nlme.formula(model = piq  $\tilde{ }$  theta1 + theta2 \* exp(-theta3 \* days), data = Wong, fixed = list(theta1  $\degree$  1 + sqrt(duration), theta2  $\degree$  1 + sqrt(duration), theta3  $\degree$  1), random = list(id = list(theta1  $\degree$  1, theta2  $\degree$  1)), start = list(fixed = c(100, -2, -10, 0, 0.007))) 3: nlme.formula(model = piq  $\tilde{ }$  theta1 + theta2 \* exp(-theta3 \* days), data = Wong, fixed = list(theta1  $\degree$  1 + sqrt(duration), theta2  $\degree$  1 + sqrt(duration), theta3  $\degree$  1), random = list(id =  $list(theta1 ^ 1)), start = list(fixed = c(100, -2, -10, 0,$ 0.007))) Model 1 Model 2 Model 3 theta1.(Intercept) 97.09 97.09 98.15 SE 2.02 2.02 2.02 theta1.sqrt(duration) -1.245 -1.245 -1.236 SE 0.477 0.477 0.462 theta2.(Intercept)  $-11.14 -11.15 -12.14$ SE 3.18 3.18 3.01 theta2.sqrt(duration) -3.249 -3.248 -2.860 SE 1.069 1.069 0.968 theta3 0.00825 0.00825 0.00621 SE 0.00164 0.00164 0.00125 summary(piq.mod.3) Nonlinear mixed-effects model fit by maximum likelihood Model: piq  $\tilde{ }$  theta1 + theta2 \* exp(-theta3 \* days) Data: Wong AIC BIC logLik 2589.5 2616.2 -1287.8 Random effects: Formula: theta1 ~ 1 | id theta1.(Intercept) Residual StdDev: 12.908 6.6948 Fixed effects: list(theta1  $\tilde{ }$  1 + sqrt(duration), theta2  $\tilde{ }$  1 + sqrt(duration), theta $3 \sim 1$ ) Value Std.Error DF t-value p-value theta1.(Intercept) 98.152 2.03824 127 48.156 0.0000 theta1.sqrt(duration) -1.236 0.46558 127 -2.656 0.0089 theta2.(Intercept) -12.136 3.03679 127 -3.996 0.0001 theta2.sqrt(duration) -2.860 0.97565 127 -2.932 0.0040 theta3 0.006 0.00126 127 4.912 0.0000

```
Correlation:
                   t1.(I) th1.() t2.(I) th2.()
theta1.sqrt(duration) -0.712
theta2.(Intercept) -0.584 0.444
theta2.sqrt(duration) 0.455 -0.443 -0.805
theta3 -0.352 0.009 0.128 -0.336
Standardized Within-Group Residuals:
     Min Q1 Med Q3 Max
-3.067982 -0.375418 0.013861 0.375336 2.460507
Number of Observations: 331
Number of Groups: 200
```
Focusing then on model piq.mod.3, the average final level of recovered piq following a coma of zero days is  $\beta_1 = 98.15$ , and this level declines with the square-root duration of the coma at the rate  $\beta_2 = -1.236$  points per square-root day (e.g., from day 1 to day 4 or from day 4 to day 9). On average, patients who spend zero days in coma recover  $-\beta_3 = 12.14$  piq points, and the size of the recovery grows with the square-root duration of the coma,  $-\hat{\beta}_4 = 2.860$ . The estimated half-recovery time is  $(\log 2)/\widehat{\beta}_5 = (\log 2)/0.00621 = 112$  days. We can use the delta method to get a standard error and confidence limits (which turn out to be wide) for this estimate:

```
deltaMethod(piq.mod.3, "log(2)/beta5", parameterNames=paste0("beta", 1:5))
```

```
Estimate SE 2.5 % 97.5 %
log(2)/beta5 111.67 22.564 67.446 155.89
```
Figure 9 is a fixed-effect display for the model, similar to one that appears in Wong et al. (2001), showing estimated average piq as a function of duration of coma and days post coma:

```
newdata \leftarrow expand.grid(duration=c(1, 10, 20, 50, 100, 200),
                       days=seq(0, 1000, 20))
newdata$piq <- predict(piq.mod.3, newdata, level=0)
plot(piq ~ days, type="n", xlab="Days Post Coma", ylab="Average PIQ",
    ylim=c(20, 100), xlim=c(-100, 1000), data=newdata, axes=FALSE, frame=TRUE)
axis(2) # left
axis(4) # right
axis(1, at=seq(0, 1000, by=100)) # bottom
grid(lty=2, col="gray")for (dur in c(1, 10, 20, 50, 100, 200)){
    with(newdata, {
        lines(spline(seq(0, 1000, 20), pig[duration == dur]), Iwd=2)text(-25, piq[duration == dur][1], labels=dur, adj=0.9)})
}
text(-100, 95, labels="Duration\nof Coma", adj=0)
```
### 9 Complementary Reading and References

Nonlinear regression and nonlinear least squares are discussed in Weisberg (2014, Chap. 11) and Fox (2016, Chap. 17), and in Ritz and Streibig (2008). Bates and Watts (1988) present a comprehensive

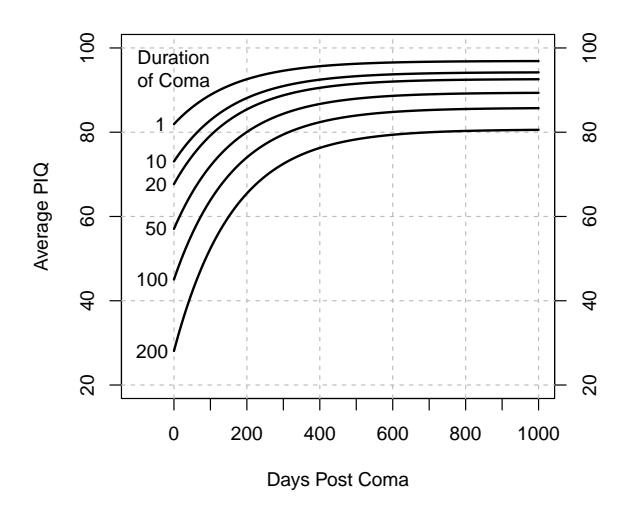

Figure 9: Estimated average piq as a function of days post coma and duration of coma.

treatment of the subject; a brief introduction is provided by Gallant (1975). The use of the nls() function in S is described in detail by Bates and Chambers (1992); much of this material is also relevant to R. Also see Pinheiro and Bates (2000, Sec. 8.1). Nonlinear mixed-effects models in S (and R) are discussed in Pinheiro and Bates (2000, Chaps. 6–8).

# References

- Bates, D. and Watts, D. (1988). Nonlinear Regression Analysis and Its Applications. Wiley, New York.
- Bates, D. M. and Chambers, J. M. (1992). Nonlinear models. In Chambers, J. M. and Hastie, T. J., editors, Statistical Models in S, pages 421–454. Wadsworth, Pacific Grove, CA.
- Fox, J. (2016). Applied Regression Analysis and Generalized Linear Models. Sage, Thousand Oaks CA, third edition.
- Fox, J. and Weisberg, S. (2019). An R Companion to Applied Regression. Sage, Thousand Oaks, CA, third edition.

Gallant, A. R. (1975). Nonlinear regression. The American Statistician, 29:73–81.

Pinheiro, J. C. and Bates, D. M. (2000). *Mixed-Effects Models in S and S-PLUS*. Springer, New York.

Ratkowsky, D. A. (1990). Handbook of Nonlinear Regression Models. Marcel Dekker, New York.

- Ritz, C. and Streibig, J. (2008). Nonlinear regression with R. Springer Verlag.
- Weisberg, S. (2014). Applied Linear Regression. Wiley, Hoboken NJ, fourth edition.
- Weisberg, S., Spangler, G., and Richmond, L. S. (2010). Mixed effects models for fish growth. Can. J. Fish. Aquat. Sci., 67(2):269–277.

Wong, P. P., Monette, G., and Weiner, N. I. (2001). Mathematical models of cognitive recovery. Brain Injury, 15:519–530.